Приложение к программе Техническая эксплуатация электрифицированных и пилотажно-навигационных комплексов

# КИРСАНОВСКИЙ АВИАЦИОННЫЙ ТЕХНИЧЕСКИЙ КОЛЛЕДЖ -ФИЛИАЛ МОСКОВСКОГО ГОСУДАРСТВЕННОГО ТЕХНИЧЕСКОГО УНИВЕРСИТЕТА ГРАЖДАНСКОЙ АВИАЦИИ

УТВЕРЖДАЮ: Директор Кирсановского АТК - филиала **MTTY LA**  $24016$ 

# РАБОЧАЯ ПРОГРАММА УЧЕБНОЙ ДИСЦИПЛИНЫ

ЕН.04 ИНФОРМАЦИОННЫЕ ТЕХНОЛОГИИ В ПРОФЕССИОНАЛЬНОЙ ДЕЯТЕЛЬНОСТИ

Программа учебной дисциплины разработана в соответствии с ППССЗ ФГОС СПО по специальности 25.02.03 Техническая эксплуатация электрифицированных и пилотажно-навигационных комплексов, утверждённым приказом Министерства образования и науки Российской Федерации от 22 апреля 2014 г.  $N_2$  392. Зарегистрировано в Минюсте РФ от 27 июня 2014 г. Регистрационный №32899.

Организация-разработчик: Кирсановский авиационный технический колледж – филиал МГТУ ГА.

Разработчик: преподаватель Л.А. Киселева

Редактор: заведующий отделением специальности 25.02.03 С. А. Колычев

# СОДЕРЖАНИЕ

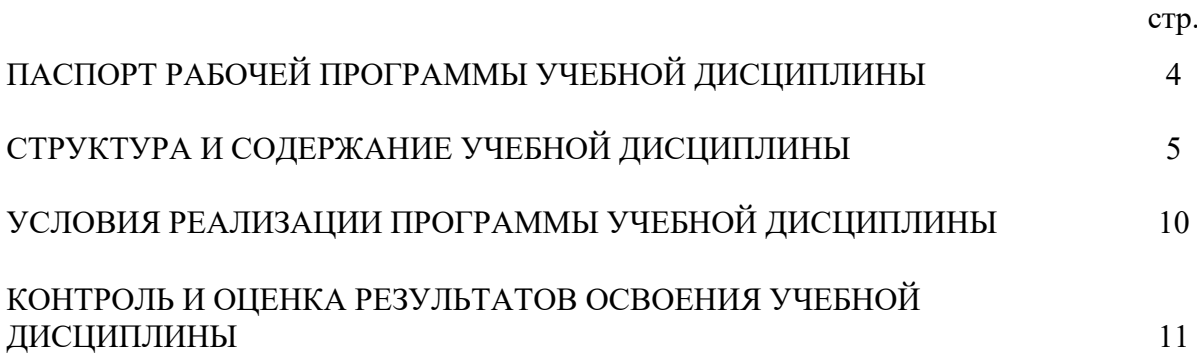

### **1. ПАСПОРТ РАБОЧЕЙ ПРОГРАММЫ УЧЕБНОЙ ДИСЦИПЛИНЫ Информационные технологии в профессиональной деятельности**

### **1.1. Область применения программы**

Программа учебной дисциплины является частью примерной основной профессиональной образовательной программы в соответствии с ФГОС по специальности 25.02.03 «Техническая эксплуатация электрифицированных и пилотажно-навигационных комплексов»

### **1.2. Место дисциплины в структуре основной профессиональной образовательной программы:** профессиональный цикл.

### **1.3. Цели и задачи учебной дисциплины – требования к результатам освоения дисциплины:**

В результате освоения учебной дисциплины обучающийся должен **уметь**:

- ― обрабатывать текстовую и числовую информацию;
- ― применять мультимедийные технологии обработки и представления информации;
- ― обрабатывать техническую и статистическую информацию, используя средства пакета прикладных программ.

В результате освоения учебной дисциплины обучающийся должен **знать**:

- ― назначение и виды информационных технологий, технологии сбора, накопления, обработки, передачи и распространения информации;
- ― состав, структуру, принципы реализации и функционирования информационных технологий;

**Техник должен обладать следующими компетенциями, включающими в себя способность:**

**ОК 2. Организовывать собственную деятельность, выбирать типовые методы и способы выполнения профессиональных задач, оценивать их эффективность и качество.**

**ОК 3. Принимать решения в стандартных и нестандартных ситуациях и нести за них ответственность.**

**ОК 4. Осуществлять поиск и использование информации, необходимой для эффективного выполнения профессиональных задач, профессионального и личностного развития.**

**ОК 5. Использовать информационно-коммуникационные технологии в профессиональной деятельности.**

**1.4. Рекомендуемое количество часов на освоение рабочей программы учебной дисциплины:**

максимальной учебной нагрузки обучающегося 60 часов, в том числе: обязательной аудиторной учебной нагрузки обучающегося 50 часов; самостоятельной работы обучающегося 20 часов.

### **2. СТРУКТУРА И СОДЕРЖАНИЕ УЧЕБНОЙ ДИСЦИПЛИНЫ 2.1. Объем учебной дисциплины и виды учебной работы**

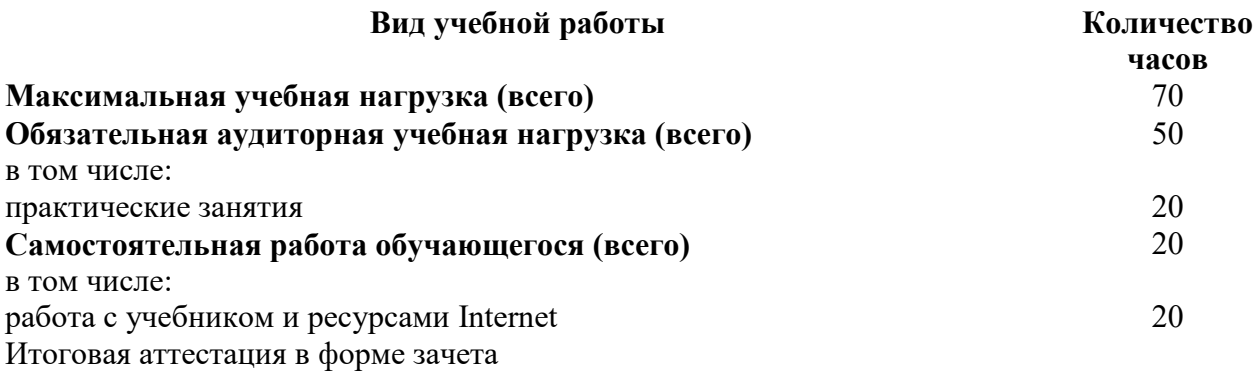

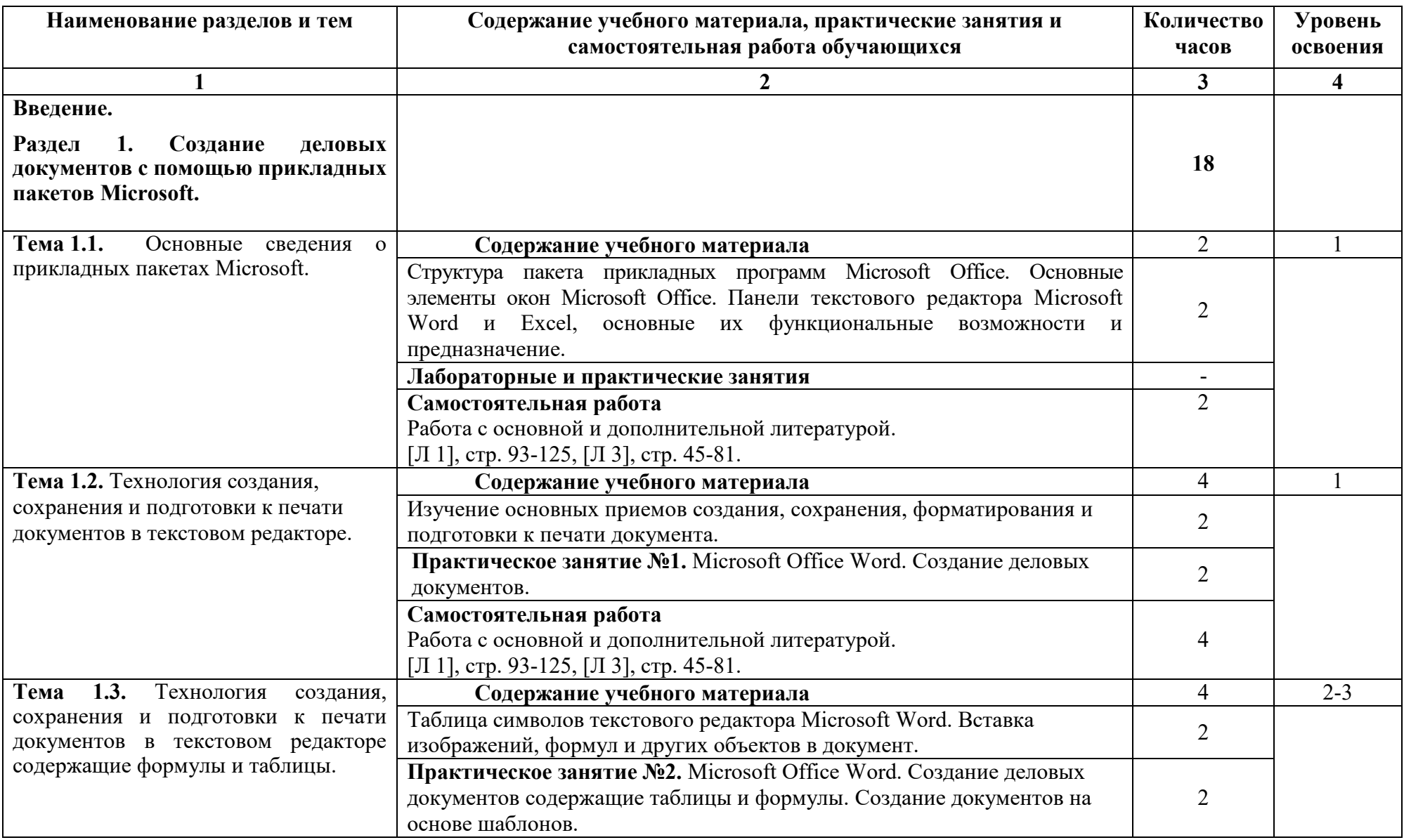

# 2.2. Тематический план и содержание учебной дисциплины «Информационные технологии в профессиональной деятельности»

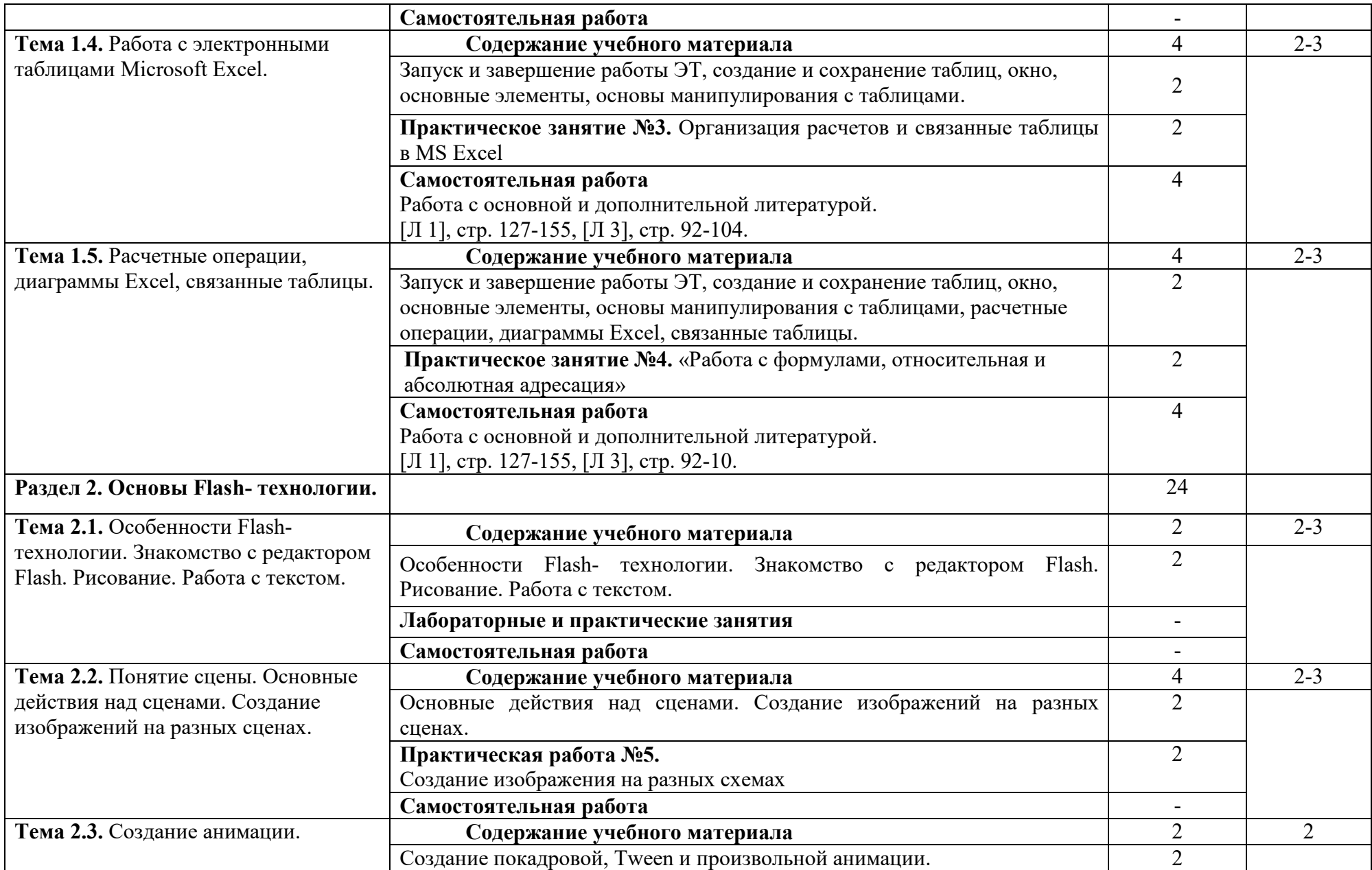

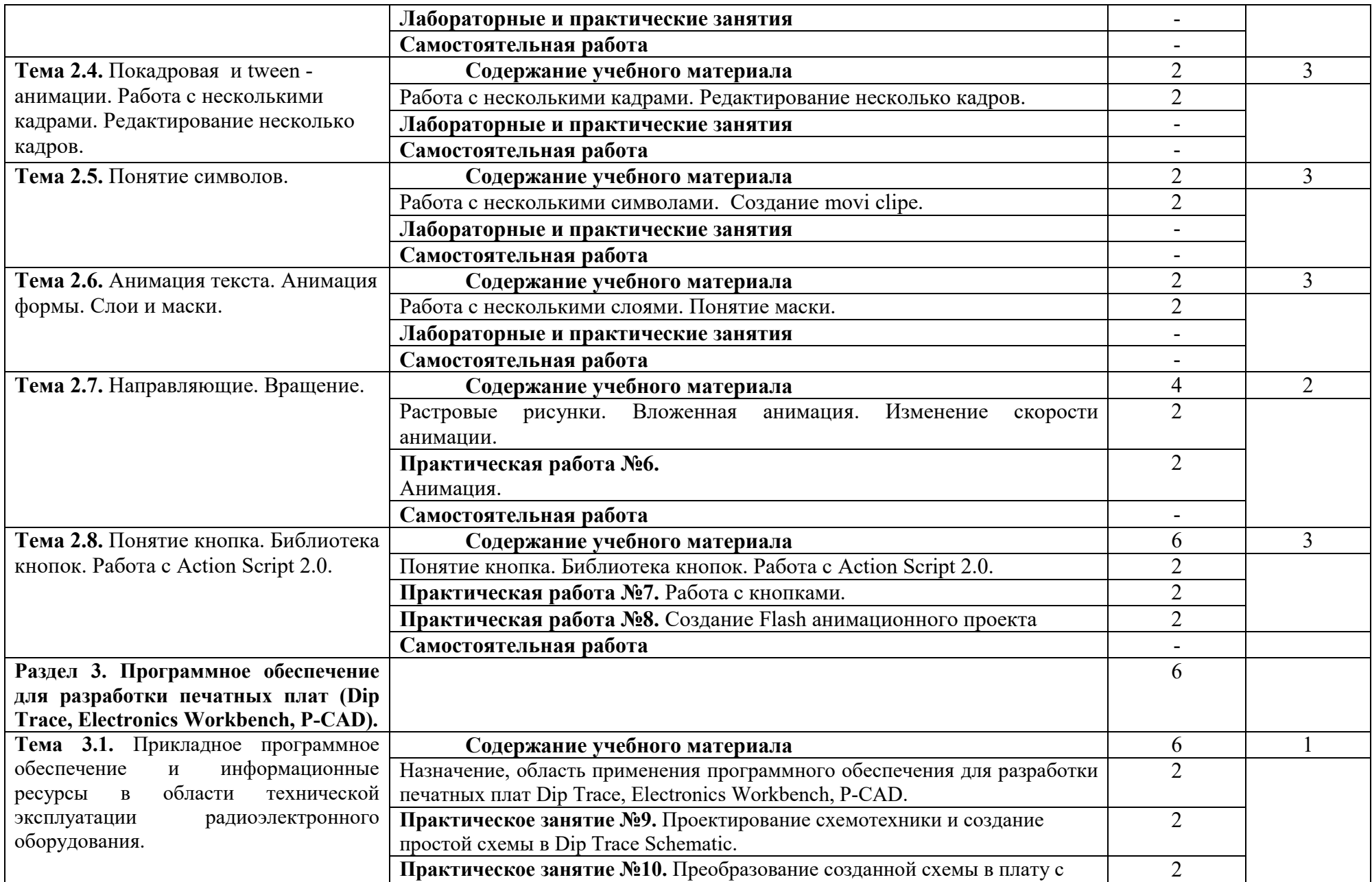

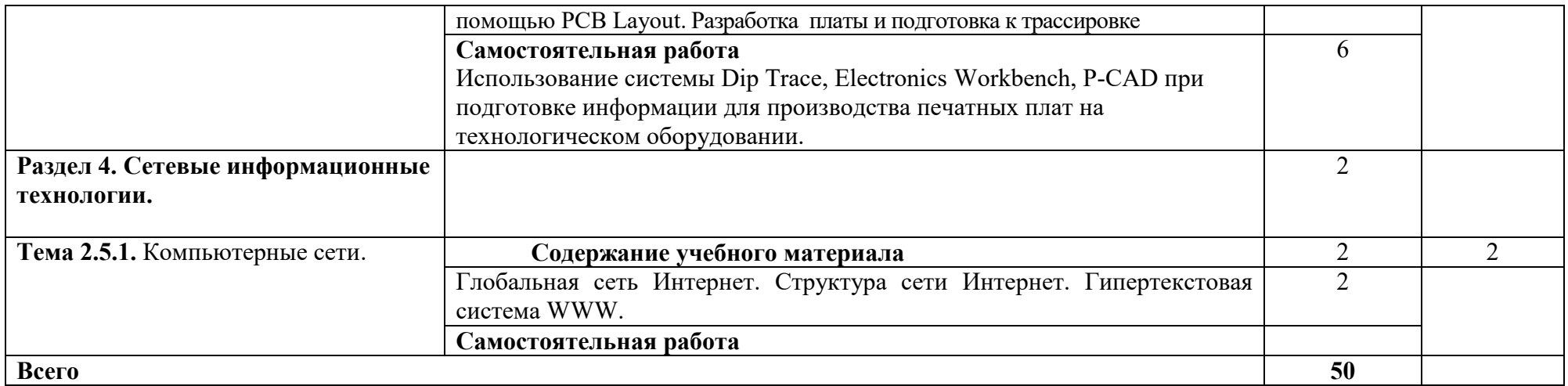

Для характеристики уровня освоения учебного материала используются следующие обозначения:

1. – ознакомительный (узнавание ранее изученных объектов, свойств);

2. – репродуктивный (выполнение деятельности по образцу, инструкции или под руководством)

3. – продуктивный (планирование и самостоятельное выполнение деятельности, решение проблемных задач)

### **3. УСЛОВИЯ РЕАЛИЗАЦИИ ПРОГРАММЫ УЧЕБНОЙ ДИСЦИПЛИНЫ**

### **3.1. Требования к минимальному материально-техническому обеспечению**

Реализация учебной дисциплины требует наличия учебного кабинета и лаборатории.

Оборудование учебного кабинета:

- посадочные места по количеству обучающихся;

- рабочее место преподавателя, оборудованное ЭВМ.

Технические средства обучения:

### *Аппаратные средства*

• **Компьютер** — универсальное устройство обработки информации; основная конфигурация современного компьютера обеспечивает учащемуся мультимедиавозможности: видеоизображение, качественный стереозвук в наушниках, речевой ввод с микрофона и др.

• **Проектор,** подсоединяемый к компьютеру, видеомагнитофону, микроскопу и т. п.; технологический элемент новой грамотности — радикально повышает: уровень наглядности в работе учителя, возможность для студентов представлять результаты своей работы всей группе, эффективность организационных и административных выступлений.

• **Принтер** — позволяет фиксировать на бумаге информацию, найденную и созданную студентом или преподавателем. Для многих школьных применений необходим или желателен цветной принтер. В некоторых ситуациях очень желательно использование бумаги и изображения большого формата.

• **Телекоммуникационный блок, устройства, обеспечивающие подключение к сети** — дают доступ к российским и мировым информационным ресурсам, позволяют вести переписку с другими учебными заведениями

• **Устройства вывода звуковой информации** — наушники для индивидуальной работы со звуковой информацией, громкоговорители с оконечным усилителем для озвучивания всего класса.

• **Устройства для ручного ввода текстовой информации и манипулирования экранными объектами** — клавиатура и мышь (и разнообразные устройства аналогичного назначения).

• **Управляемые компьютером устройства** — интерактивная доска дает возможность учащимся освоить простейшие принципы и технологии автоматического управления (обратная связь и т. д.).

### *Программные средства*

• Операционная система (графическая);

• Интегрированное офисное приложение, включающее текстовый редактор, программу разработки электронных таблиц;

• Простая система управления базами данных;

• Система автоматизированного проектирования.

Оборудование лаборатории и рабочих мест лаборатории: наличие персональных компьютеров, объединенных в сеть.

### **3.2. Информационное обеспечение обучения**

**Перечень рекомендуемых учебных изданий, Интернет-ресурсов, дополнительной литературы**

#### **Дополнительные источники:**

1. Михеева Е.В. Информационные технологии в профессиональной деятельности. 2005 г. 2. Михеева Е.В. Практикум по информационным технологиям в профессиональной деятельности. 2005 г.

3. Галицына О.Л., Максимов Н.В. Информационные технологии: М.: ФОРУМ: ИНФРА-М, 2008 г.

4. Галицына О.Л., Максимов Н.В. Базы данных: учеб. пособие. – 2-е изд., испр. и доп. – М.: ФОРУМ: ИНФРА-М, 2009 г.

#### **Интернет-ресурсы:**

1. [www.informationkz.ru/moodle](http://www.informationkz.ru/moodle)

### **4. КОНТРОЛЬ И ОЦЕНКА РЕЗУЛЬТАТОВ ОСВОЕНИЯ УЧЕБНОЙ ДИСЦИПЛИНЫ**

Образовательное учреждение, реализующее подготовку по учебной дисциплине, обеспечивает организацию и проведение промежуточной аттестации и текущего контроля индивидуальных образовательных достижений – демонстрируемых обучающимися знаний, умений и навыков.

Текущий контроль проводится преподавателем в процессе проведения практических занятий и лабораторных работ, тестирования, а также выполнения обучающимися индивидуальных заданий, проектов, исследований.

Обучение учебной дисциплине завершается промежуточной аттестацией, которую проводит экзаменационная комиссия. В состав экзаменационной комиссии могут входить представители общественных организаций обучающихся.

Формы и методы промежуточной аттестации и текущего контроля по учебной дисциплине самостоятельно разрабатываются образовательным учреждением и доводятся до сведения обучающихся не позднее начала двух месяцев от начала обучения.

Для промежуточной аттестации и текущего контроля образовательными учреждениями создаются фонды оценочных средств (ФОС).

ФОС включают в себя педагогические контрольно-измерительные материалы, предназначенные для определения соответствия (или несоответствия) индивидуальных образовательных достижений основным показателям результатов подготовки (таблицы).

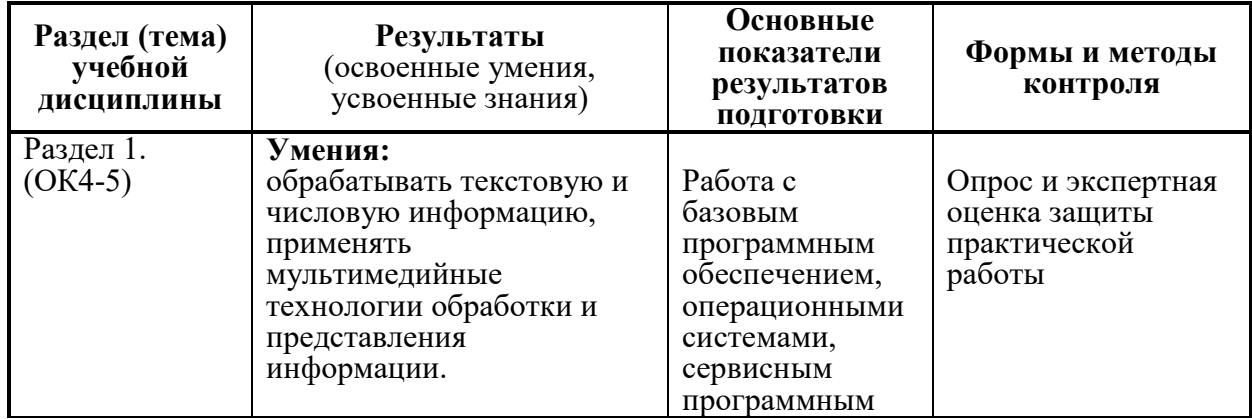

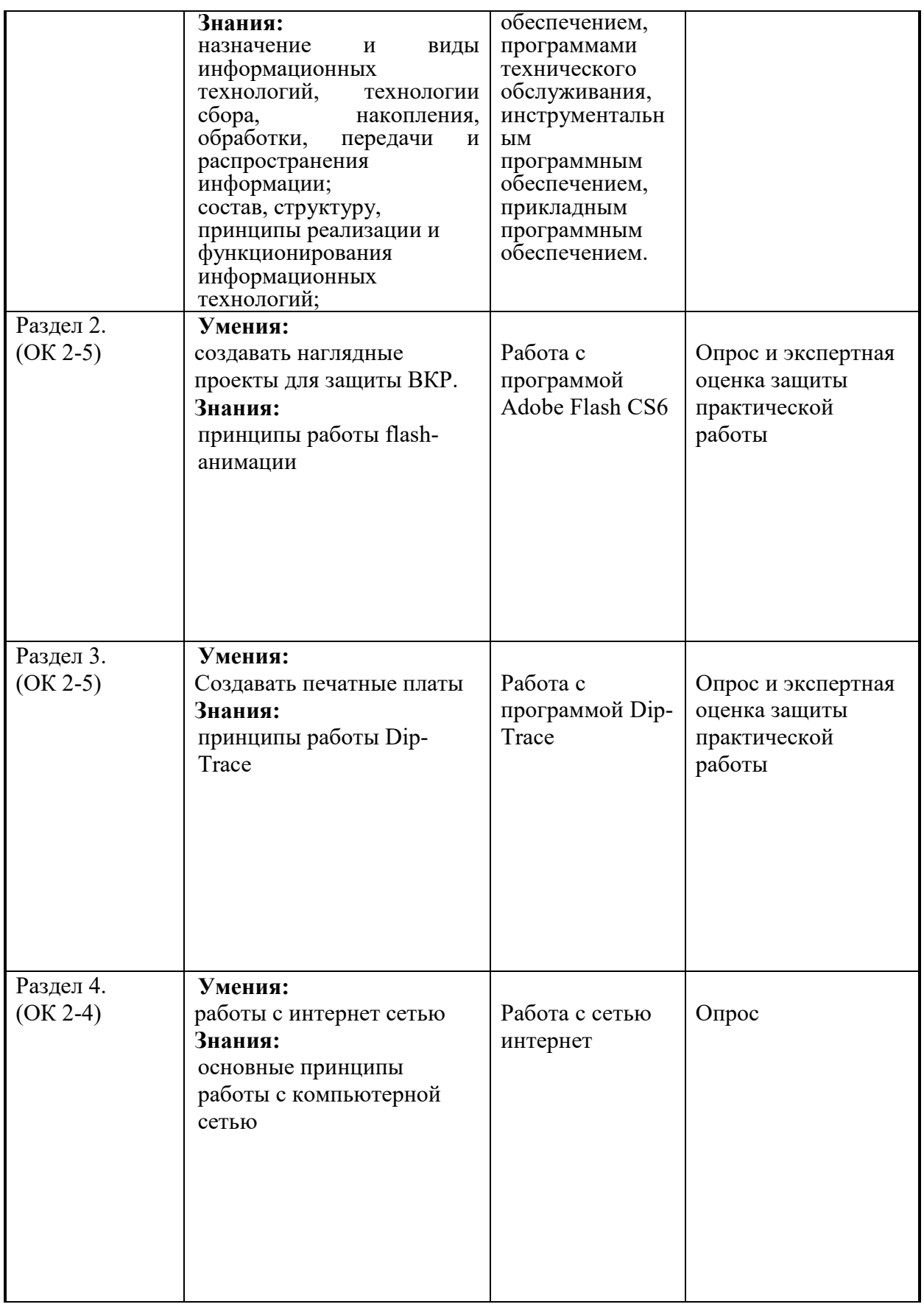

Оценка индивидуальных образовательных достижений по результатам текущего контроля производится в соответствии с универсальной шкалой (таблица).

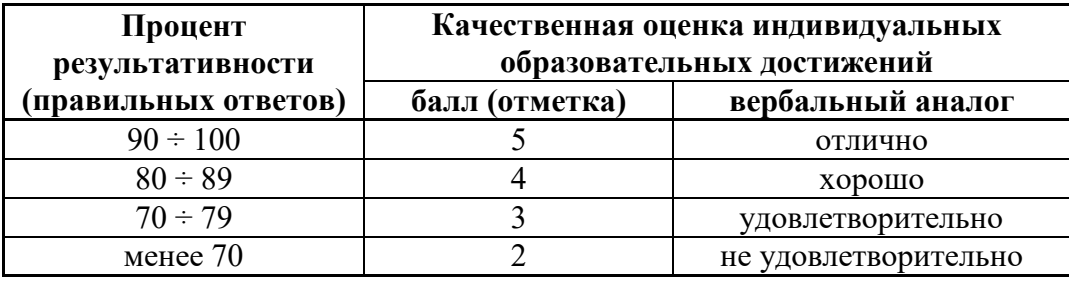

На этапе промежуточной аттестации по медиане качественных оценок индивидуальных образовательных достижений экзаменационной комиссией определяется интегральная оценка освоенных обучающимися профессиональных и общих компетенций как результатов освоения учебной дисциплины.

Заместитель директора Кирсановского АТКфилиала МГТУ ГА по УМР

/Н.Н. Карнаущенко/

Заведующий отделением специальности 25.02.03 Кирсановского АТК-филиала МГТУ ГА

С.А. Кольгчев/

Преподаватель Кирсановского АТКфилиала МГТУ ГА

Л.А. Киселева/

Программа обсуждена и одобрена методическим совещанием цикловой комиссии АО Протокол № <u>23</u> от « 26 » съсъед 2023 г.<br>Председатель цикловой комиссии АО Кирсановского АТК - филиала МГТУ ГА / / В.В. Коновалов/  $\sqrt{2}$ 蒙

68